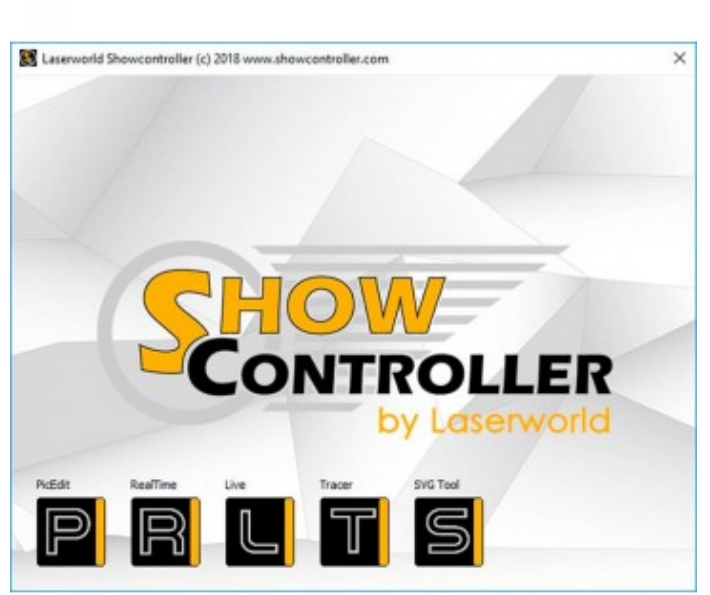

# LASERWORLD ACTUALIZACION SHOWCONTROLLER PLUS

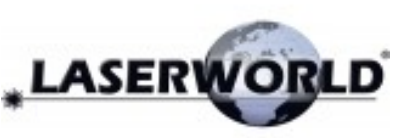

Actualización SHOWCONTROLLER PLUS de Laserworld

- Actualice una licencia de **Showcontroller** existente a la versión PLUS
- **Showcontroller** es un software de control multimedia y de show láser con todas las funciones.
- Se compone de las partes Live, RealTime, PicEdit, Tracer y SVG Converter
- Control láser en vivo
- Programación de espectáculos láser basada en la línea de tiempo
- Más de 250 espectáculos gratuitos incluidos
- Operación de arrastrar y soltar, manejo intuitivo
- Importación de logotipos y gráficos
- Soporte MIDI y DMX
- Soporte Realizzer 3D (Showcontroller PLUS)
- Soporte de eventos de video (Showcontroller PLUS)
- Se admiten hasta 20 interfaces de salida LAN ShowNet

Obra bajo licencia Creative Commons: creativecommons.org Reservados todos los derechos. Queda totalmente prohibido su reproducción total o parcial sin la autorización previa y por escrito de SILUJ ILUMINACIÓN, S.L.

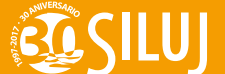

- **La creación de espectáculos con láser es fácil** : no importa si se requiere un espectáculo de láser de línea de tiempo síncrono de música profesional o el control de un espectáculo de láser en vivo para un set de DJ
- **Showcontroller** tiene todas las características necesarias para crear espectáculos de láser abrumadores.
- **Showcontroller LIVE** permite un control láser en vivo y en directo.. Viene con un gran conjunto de cuadros y animaciones preestablecidos y se puede ampliar con cuadros o animaciones propios, como patrones, logotipos, textos u otros gráficos. Se pueden aplicar muchos efectos en vivo a los patrones, por ejemplo, color, velocidad, rotación, tamaño, etc. Es posible controlar en vivo los láseres solo a través de la computadora, pero también usando controladores MIDI o consolas DMX: el control láser en vivo con Showcontroller **¡Es extremadamente versátil!**
- **Fiable:** sin actualizaciones forzadas, el usuario decide cuándo es el momento de actualizar
- **Discreto:** sin registro forzado para acceder a actualizaciones de software
- **Compatible:** el estándar de archivo ILDA es compatible con importación y exportación

#### **Showcontroller EN VIVO**

- **Showcontroller LIVE** es la parte de software de Showcontroller Suite que está especialmente diseñada para el control de espectáculos láser en vivo. No importa si se usa para acompañar un set de DJ con láser, para trabajar un láser en un festival o para apoyar una actuación musical o artística:. **Showcontroller LIVE** es la herramienta para todas las aplicaciones de espectáculos láser que no pueden ser pre-producidas o preprogramadas o Sin base de tiempo común.
- **Showcontroller LIVE** es una herramienta extremadamente poderosa: se pueden preajustar 40 escenas por banco y se pueden usar 10 bancos para esto. Además, Showcontroller LIVE ya viene con una gran selección de escenas preestablecidas, por lo que es muy fácil comenzar con un espectáculo de láser
- Como trabaja el **Showcontroller LIVE**
	- **1. Conecte la interfaz de hardware y el sistema láser.**
	- **2. Abra Showcontroller LIVE**
	- **3. Haga clic en INICIAR y seleccione una escena**

#### **Showcontroller RealTime**

- **Showcontroller RealTime** se puede utilizar para crear espectáculos láser basados en la línea de tiempo. Los marcos láser y las animaciones pueden colocarse en una línea de tiempo y sincronizarse con la música. Entonces se puede agregar una multitud de efectos personalizables a esos marcos. Es posible crear muchas pistas en paralelo.
- **Showcontroller RealTime** viene con todas las características que se requieren para la programación profesional de espectáculos láser de alta calidad. La ventana principal muestra la línea de tiempo, donde todos los elementos de programación se pueden asignar a una base de tiempo general, por ejemplo, un archivo de audio o simplemente un lapso de tiempo simple.
- La ventana de vista previa permite ver una vista previa de los elementos programados en tiempo real, pero también la salida del láser ocurre en tiempo real.
- Debido a la versátil licencia de dongle, es posible programar en **Showcontroller RealTime** sin tener que tener una interfaz conectada. Esto facilita los procesos de preproducción y permite la programación de espectáculos láser incluso en un avión.
- La línea de tiempo de **Showcontroller RealTime** laser show ha sido diseñada para ser muy intuitiva, incluso los principiantes pueden crear rápida y fácilmente sus propios primeros shows de láser. La programación de arrastrar y soltar es una de las características clave de la línea de tiempo de Showcontroller, pero también el uso versátil de efectos que se pueden aplicar a cuadros y animaciones láser hacen que Showcontroller sea la elección correcta para cualquier tipo de diseño de show láser.

## **Showcontroller PicEdit:**

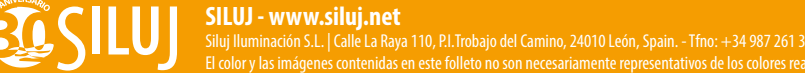

- **Showcontroller PicEdit** es la parte del programa que se utiliza para crear gráficos láser bidimensionales y tridimensionales. Es una herramienta muy poderosa que no solo permite crear marcos basados en vectores sino también animaciones láser.
- **PicEdit** trabaja en estrecha colaboración con otras partes de software de la suite de software Showcontroller, como Showcontroller Trace y Showcontroller SVG-Tool:
- Importe logotipos propios de archivos JPG u obtenga vectores estáticos o animados de Blender (o de otro software 3D, utilizando Blender como herramienta de exportación).

## **Showcontroller está disponible con dos modelos de licencia diferentes**

- **1. Showcontroller:** Admite hasta 3 interfaces de hardware LaserNet ShowNet (DAC)
- **2. Showcontroller PLUS**
	- **2. Showcontroller PLUS.** Admite más de 3 interfaces de hardware (DAC), se admiten diferentes interfaces de hardware (más detalles)
		- Shownet
		- Netlase
		- **Netlase LC**
		- **Easylase II**
		- **Phoenix Micro USB V1**
	- Esto cubre la gama completa de interfaces de salida USB básicas a LAN de alta gama. Todas las interfaces admiten entrada / salida DMX.
	- Showcontroller PLUS también es compatible con la implementación Realizzer 3D y el uso de Video-Events.

## **Requisitos de hardware para el software Showcontroller laser show:**

- Los requisitos mínimos para ejecutar el software Showcontroller laser show son
	- PC de doble núcleo
		- o Sistema operativo Windows 7/8/10, 32 bits o 64 bits
		- Min. 4 GB de RAM
		- Tarjeta gráfica compatible con OpenGL
	- Si se va a utilizar el Video-Event, se recomienda al menos usar una placa gráfica de calidad de juego, como GeForce 960 o superior (o similar)
- Se puede acceder a más detalles, una demostración del producto y archivo adicionales en **https://www.showcontroller.com**

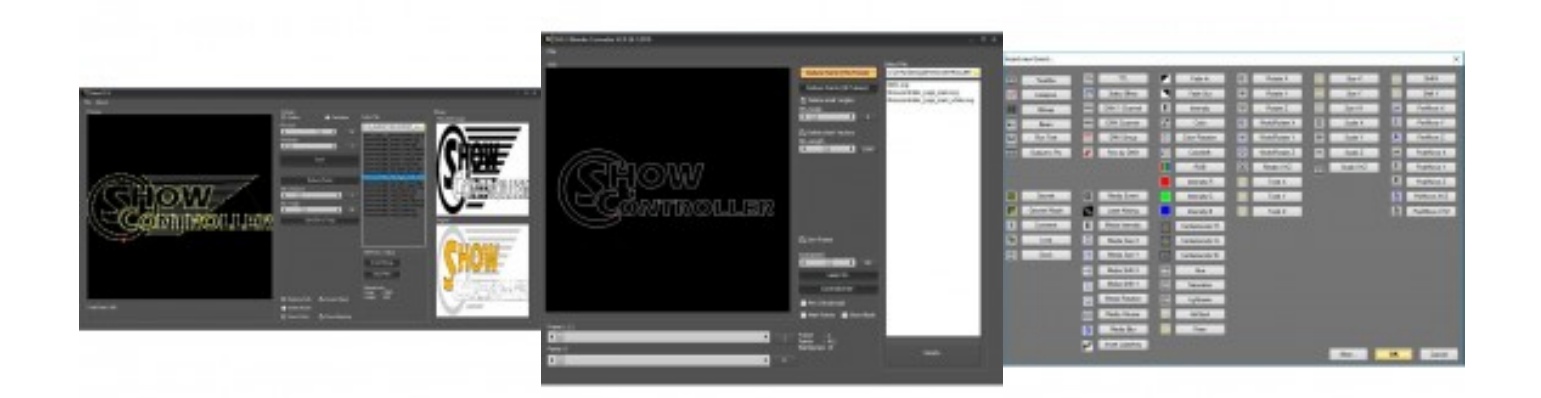

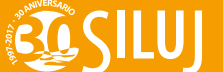

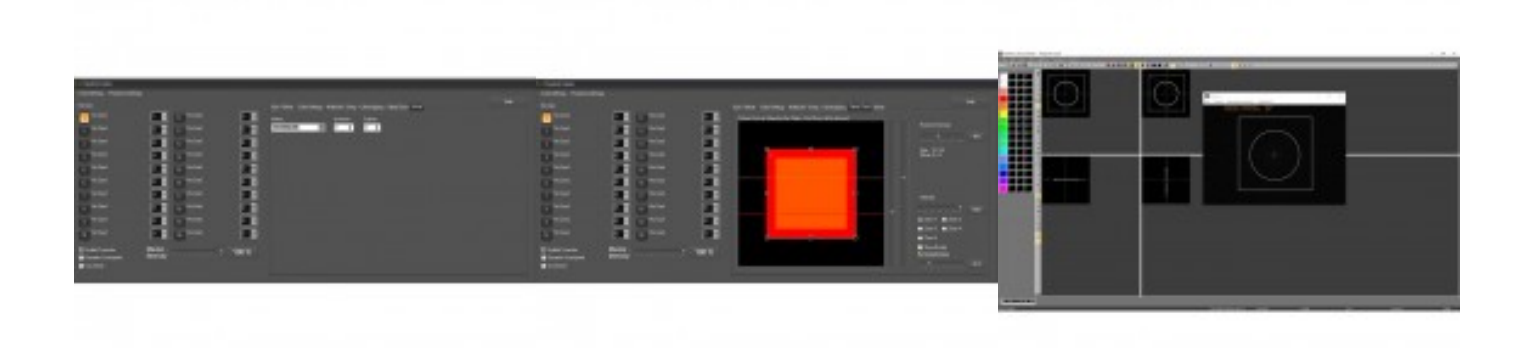

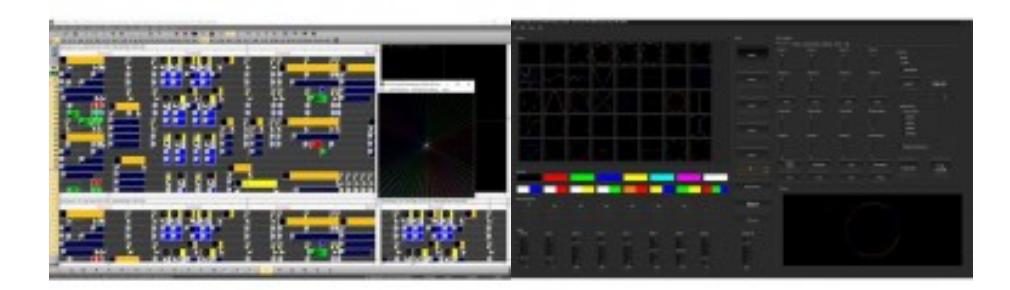

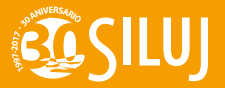

**SILUJ - www.siluj.net** Siluj Iluminación S.L. | Calle La Raya 110, P.I.Trobajo del Camino, 24010 León, Spain. - Tfno: +34 987 261 335 - Fax: +34 987 263 860 El color y las imágenes contenidas en este folleto no son necesariamente representativos de los colores reales. Las especicaciones están sujetas a cambios sin previo aviso.